## **2 PLATFORMY, ZAŘÍZENÍ A JEJICH SPECIFIKA**

## **2.1 Podporované platformy a nároky na mobilní zařízení**

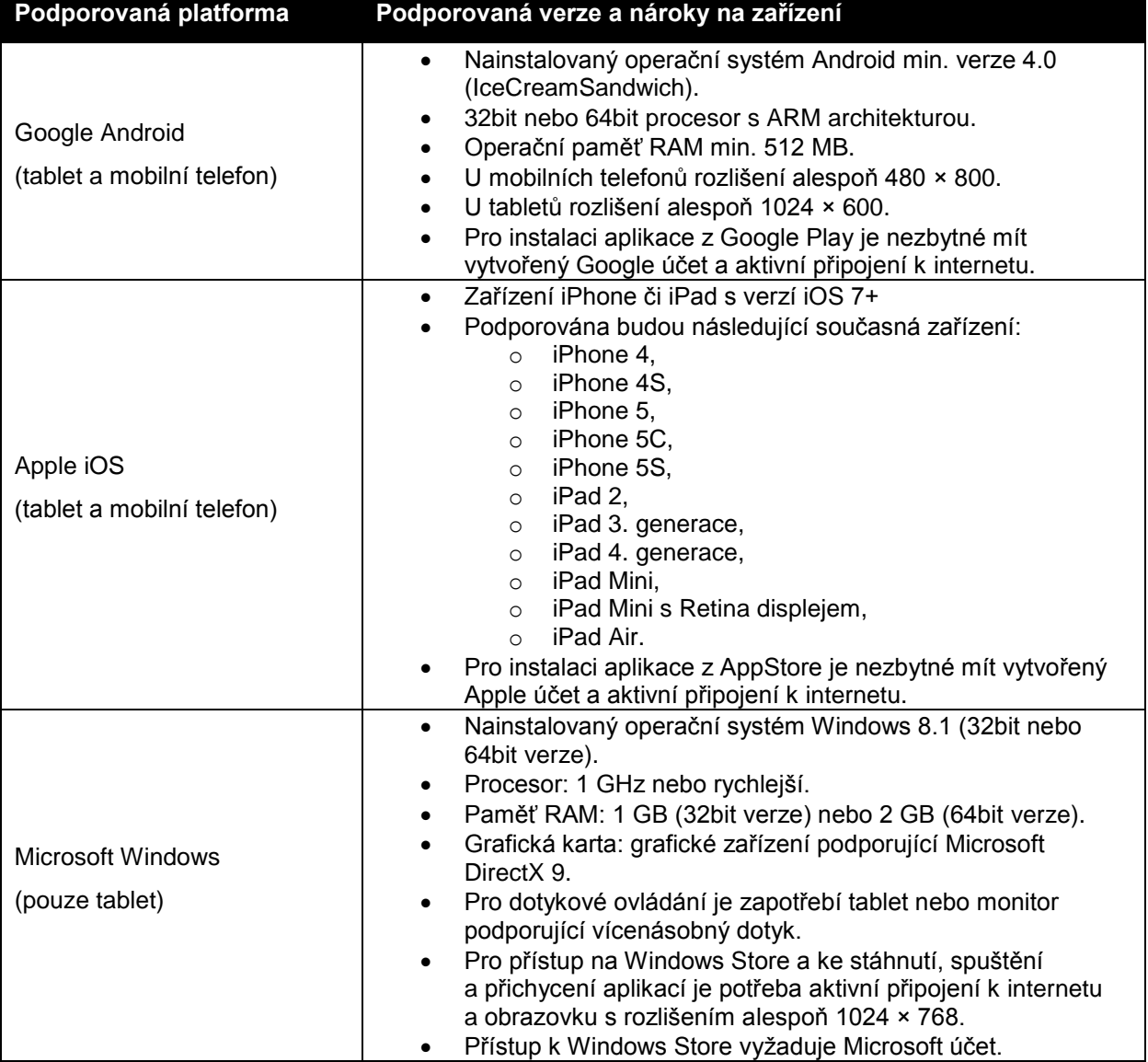

## **2.2 Rozdíly v chování a ovládání aplikace mezi podporovanými platformami**

V této kapitole jsou popsány hlavní rozdíly v chování aplikace InspIS SETmobile mezi podporovanými platformami.

## **2.2.1 Nastavení hodnot položek – datum**

Nastavení data (a podobně pro vybrané další výběry ze seznamů) bude probíhat výběrem každé položky otáčením (datepicker), přičemž komponenta se zobrazí vždy v implicitním formátu dané podporované platformy (v aktuálně nastaveném jazyce).

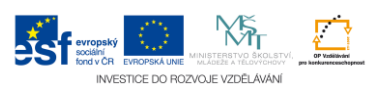